# **ΑΡΧΗ 1 ης ΣΕΛΙΔΑΣ**

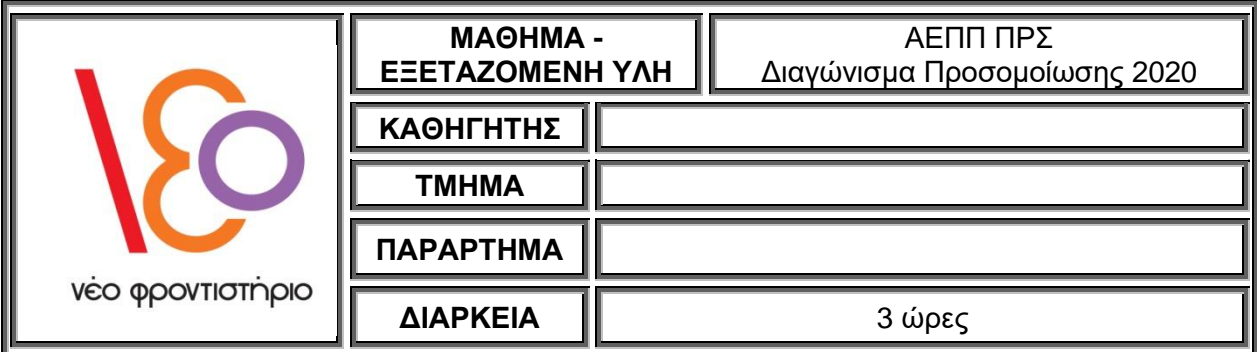

# **ΘΕΜΑ Α**

- **Α1.** Να γράψετε στο γραπτό σας τον αριθμό καθεμιάς από τις παρακάτω προτάσεις **1** έως **5** και δίπλα τη λέξη **ΣΩΣΤΟ**, αν η πρόταση είναι σωστή, ή τη λέξη **ΛΑΘΟΣ**, αν η πρόταση είναι λανθασμένη.
	- **1.** Ένας αλγόριθμος δεν ικανοποιεί το κριτήριο της εισόδου, όταν σε αυτόν δεν δίνονται τιμές δεδ<mark>ομέν</mark>ων ως είσοδ<mark>οι.</mark>
	- **2.** Η δημιουργία του εκτελέσιμου προγράμματος γίνεται μόνο στην περίπτωση που το αρχικό πρόγραμμα δεν περιέχει συντακτικά λάθη.
	- **3.** Αν α = 5, β = 10, γ = 12, η τιμή της έκφρασης α > 0 **Ή** β > 10 **ΚΑΙ** γ < 0 είναι ΑΛΗΘΗΣ.
	- **4.** Ένας πίνακας μπορεί να περιέχει δεδομένα διαφορετικών τύπων.
	- **5.** Η σειριακή μέθοδος αναζήτησης είναι η πιο απλή, και η πιο αποτελεσματική μέθοδος αναζήτησης.

**Μονάδες 10**

**Α2.** Δίνεται το παρακάτω τμήμα προγράμματος:

# **ΓΙΑ** i **ΑΠΟ** 15 **ΜΕΧΡΙ** 5 **ΜΕ\_ΒΗΜΑ** -5 **ΓΙΑ** j **ΑΠΟ** 2 **ΜΕΧΡΙ** 10 **ΜΕ\_ΒΗΜΑ** 4

**ΓΡΑΨΕ** i, j

# **ΤΕΛΟΣ\_ΕΠΑΝΑΛΗΨΗΣ**

#### **ΤΕΛΟΣ\_ΕΠΑΝΑΛΗΨΗΣ**

Να γράψετε στο γραπτό σας τα ζεύγη των τιμών i, j με τη σειρά που εμφανίζονται στην οθόνη κατά την εκτέλεσή του.

**Μονάδες 9**

- **Α3. 1.** Να αναφέρετε τα μειονεκτήματα από τη χρήση πινάκων.
	- **2.** Να αναφέρετε τις δύο βασικές κατηγορίες λαθών και να δώσετε από ένα παράδειγμα.
	- **3.** Ποιος είναι ο σκοπός της ιεραρχικής σχεδίασης;

**Μονάδες 10 (2+6+2)**

**Α4.** Δίνεται το παρακάτω τμήμα προγράμματος:

```
ΔΙΑΒΑΣΕ Χ, Υ
ΑΝ Χ – Υ = 2 ΤΟΤΕ
    ΓΡΑΨΕ 1
ΑΛΛΙΩΣ_ΑΝ Υ – Χ = 4 ΤΟΤΕ
    ΓΡΑΨΕ 2
ΑΛΛΙΩΣ
    ΓΡΑΨΕ 3
ΤΕΛΟΣ_ΑΝ
```
Να γράψετε ισοδύναμο χρησιμοποιώντας αποκλειστικά εντολές απλής επιλογής.

### **Μονάδες 6**

- **Α5.** Σε μια ακέραια μεταβλητή με όνομα ΒΑΘ αποθηκεύεται η βαθμολογία ενός μαθητή. Οι επιτρεπτές τιμές είναι από 1 μέχρι και 20. Να γράψετε στο γραπτό σας ποια από τις παρακάτω <mark>εκφρά</mark>σεις ελέγχει α<mark>υτή τη σ</mark>υνθήκη.
	- **α)** (ΒΑΘ <= 1) **ΚΑΙ** (ΒΑΘ >= 20)
	- **β)** (ΒΑΘ >= 1) **Ή** (ΒΑΘ <= 20)
	- **γ)** (ΒΑΘ>=1) **ΚΑΙ** (ΒΑΘ <= 20)
	- **δ)** (ΒΑΘ <= 1) **Ή** (ΒΑΘ <= 20)

**Μονάδες 5**

#### **ΘΕΜΑ Β**

**Β1.** Δίνεται το ακόλουθο τμήμα προγράμματος:

```
ΓΙΑ i ΑΠΟ 1 ΜΕΧΡΙ 5
    …(1)… ← 0
ΤΕΛΟΣ_ΕΠΑΝΑΛΗΨΗΣ
ΓΙΑ i ΑΠΟ 1 ΜΕΧΡΙ 4
    ΓΙΑ j ΑΠΟ …(2)… ΜΕΧΡΙ …(3)…
         A[i, i] \leftarrow 5ΤΕΛΟΣ_ΕΠΑΝΑΛΗΨΗΣ
                                         IOTI
ΤΕΛΟΣ_ΕΠΑΝΑΛΗΨΗΣ
ΓΙΑ i ΑΠΟ 2 ΜΕΧΡΙ 5
    ΓΙΑ j ΑΠΟ …(4)… ΜΕΧΡΙ …(5)…
         A[i, i] \leftarrow 8
```
**ΤΕΛΟΣ\_ΕΠΑΝΑΛΗΨΗΣ**

#### **ΤΕΛΟΣ\_ΕΠΑΝΑΛΗΨΗΣ**

Να γράψετε στο γραπτό σας τους αριθμούς των κενών και δίπλα ό,τι χρειάζεται να συμπληρωθεί έτσι ώστε η εκτέλεσή του να δημιουργεί τον πίνακα Α με την εξής μορφή:

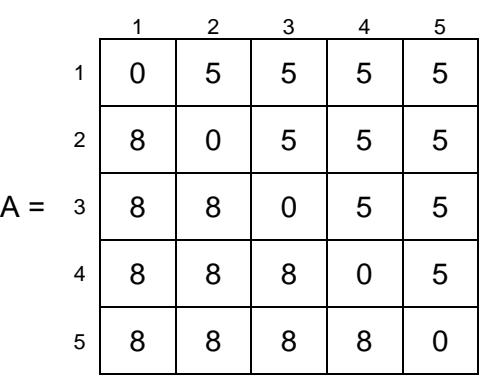

#### **Μονάδες 10**

**Β2.** Δίνεται το παρακάτω πρόγραμμα το οποίο διαβάζει ακέραιους αριθμούς και σταματάει μόλις δοθεί το μηδέν (0). Στο τέλος, αν όλοι οι αριθμοί που δόθηκαν είναι θετικοί, εμφανίζει σχετικό μήνυμα:

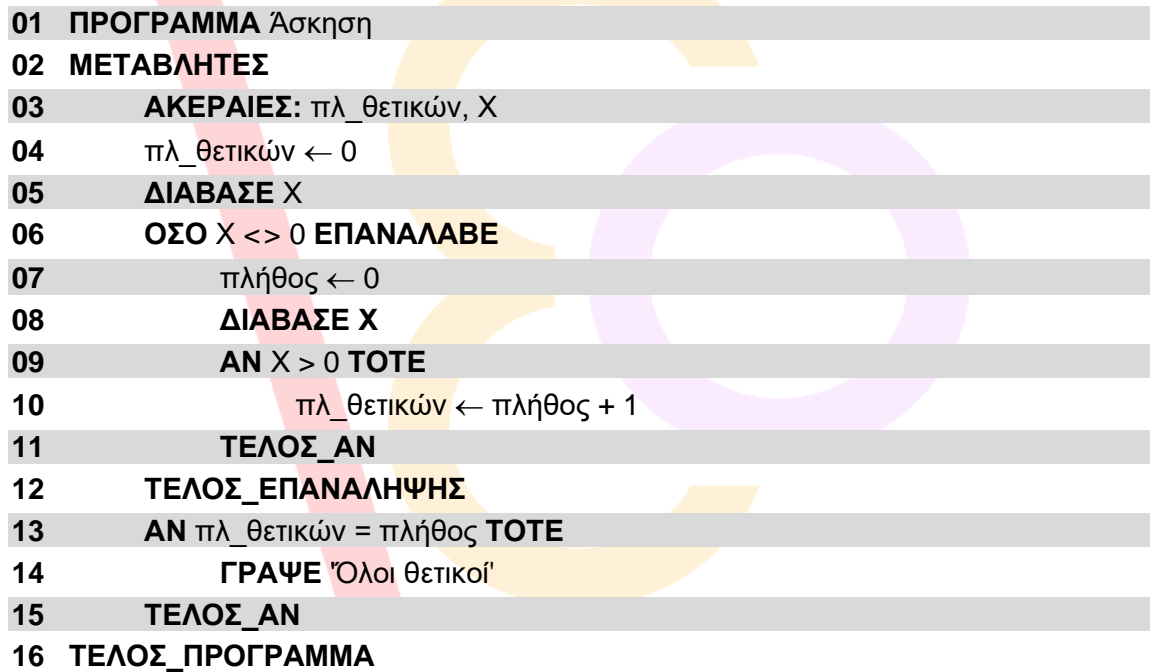

**1.** Εντοπίστε και διορθώστε τα συντακτικά λάθη του προγράμματος.

**Μονάδες 3**

**2.** Εκτελέστε το πρόγραμμα για τις τιμές εισόδου 16, 5, 32 και 0 και καταγράψτε τις τιμές των μεταβλητών στον παρακάτω πίνακα τιμών. Στον πίνακα χρησιμοποιήστε όσες γραμμές χρειάζεστε.

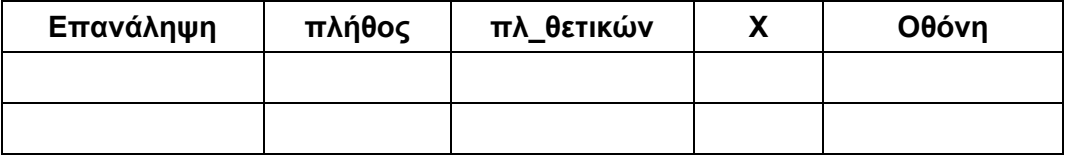

# **Μονάδες 4**

**3.** Ποια λογικά λάθη εντοπίσατε κατά την εκτέλεση του προγράμματος; Προτείνετε διορθώσεις.

**Μονάδες 3**

# **ΘΕΜΑ Γ**

Σε έναν ηλεκτρονικό υπολογιστή έχουν συνδεθεί 4 σκληροί δίσκοι χωρητικότητας 1000 ΜΒ ο καθένας. Για κάθε αρχείο που πρόκειται να αποθηκευτεί, και για την καλύτερη διαχείριση του ελεύθερου χώρου στους δίσκους, επιλέγεται ο δίσκος με τον λιγότερο ελεύθερο χώρο (ο οποίος φυσικά επαρκεί για το συγκεκριμένο αρχείο).

Ζητείται να γράψετε ένα πρόγραμμα το οποίο θα διαχειρίζεται τη διαδικασία αποθήκευσης αρχείων σε αυτό τον υπολογιστή.

Συγκεκριμένα να γράψετε ένα πρόγραμμα σε ΓΛΩΣΣΑ το οποίο:

- **Γ1. α.** Θα περιέχει κατάλληλο τμήμα δηλώσεων. (Μονάδες 1)
	- **β.** Θα αρχικοποιεί τον πίνακα ΧΩΡ[4] με τον ελεύθερο χώρο κάθε δίσκου (στην αρχή οι δίσκοι είναι άδειοι). (Μονάδες 2)

#### **Μονάδες 3**

**Γ2.** Για κάθε αρχείο που πρόκειται να αποθηκευτεί στον υπολογιστή:

Διαβάζει το μέγεθός του και καλ<mark>εί τη συνάρτηση ΕΠΙΛΟ</mark>ΓΗ\_ΔΙΣΚΟΥ (περιγράφεται στο ερώτημα **Γ4**). Στη συνέχεια, και αν το αρχείο χωράει σε κάποιο δίσκο, αποθηκεύεται στον κατάλληλο δίσκο. Διαφορετικά, εμφανίζει το μήνυμα «Αδύνατη αποθήκευση».

Η διαδικασία να επαναλαμβάνεται μέχρι να δοθεί μέγεθος αρχείου το οποίο να μη χωράει σε κανέναν από τους δίσκους, ή να δοθεί ως μέγεθος αρχείου η τιμή 0.

#### **Μονάδες 5**

- **Γ3.** Στο τέλος, το πρόγραμμα να εμφανίζει:
	- **α.** Τον ελεύθερο χώρο κάθε δίσκου μετά την αποθήκευση των αρχείων.
	- **β.** Το πλήθος των αρχείων που αποθηκεύτηκαν σε κάθε δίσκο.
	- **γ.** Το μέγεθος του μεγαλύτερου αρχείου που αποθηκεύτηκε.

#### **Μονάδες 7 (2 + 3 + 2)**

**Γ4.** Να αναπτύξετε τη συνάρτηση ΕΠΙΛΟΓΗ\_ΔΙΣΚΟΥ η οποία θα δέχεται ως είσοδο τον πίνακα με τους ελεύθερους χώρους των δίσκων, καθώς επίσης και το μέγεθος του αρχείου που πρόκειται να αποθηκευτεί. Να επιστρέφει τον αριθμό του δίσκου (1 έως 4) στον οποίο θα πρέπει να αποθηκευτεί το αρχείο σύμφωνα με την εκφώνηση, ή την τιμή -1 στην περίπτωση που το αρχείο δε χωράει σε κανένα δίσκο.

#### **Μονάδες 5**

**Σημειώσεις: 1)** Δε χρειάζεται κανένας έλεγχος εγκυρότητας τιμών εισόδου.

**2)** Στην περίπτωση που δύο ή περισσότεροι δίσκοι έχουν τον ίδιο ελεύθερο χώρο, επιλέγεται οποιοσδήποτε από αυτούς.

#### **ΘΕΜΑ Δ**

Το βιντεοπαιχνίδι top drives είναι ένα παιχνίδι με κάρτες αυτοκινήτων. Στην τελευταία του έκδοση περιλαμβάνει κάρτες 1901 αυτοκινήτων στις οποίες αναγράφονται στοιχεία και χαρακτηριστικά κάθε αυτοκινήτου. Σας ζητήθηκε να φτιάξετε ένα πρόγραμμα στο οποίο να μπορούν να καταχωρηθούν αυτές οι πληροφορίες ώστε να υπολογίζονται εύκολα κάποια ενδιαφέροντα στοιχεία.

Συγκεκριμένα, θα πρέπει να γράψετε πρόγραμμα σε ΓΛΩΣΣΑ το οποίο:

**Δ1.** Να περιλαμβάνει κατάλληλο τμήμα δηλώσεων. Για να είναι ευέλικτο το πρόγραμμά σας, θα πρέπει το πλήθος των αυτοκινήτων να δηλωθεί ως σταθερά ώστε σε μελλοντική ενημέρωση του παιχνιδιού να μπορεί εύκολα να αλλάξει το μέγεθος των πινάκων των επόμενων ερωτημάτων.

**Δ2.** Για κάθε αυτοκίνητο:

Να διαβάζει τα στοιχεία του: μάρκα, μοντέλο, χώρα προέλευσης και να τα αποθηκεύει σε δισδιάστατο πίνακα **ΣΤ** 3 στηλών.

Να διαβάζει τα χαρακτηριστικά του: κυβισμός, βάρος, τελική ταχύτητα, αριθμός θέσεων, έτος παραγωγής και να τα αποθηκεύει σε δισδιάστατο πίνακα ακεραίων **ΧΑΡ** 5 στηλών.

#### **Μονάδες 2**

- **Δ3.** Να εμφανίζει:
	- **1.** Τα έτη παραγωγής του παλαιότερου και του νεότερου αυτοκινήτου.
	- **2.** Τα μοντέλα και τις χώρες προέλευσης των παλαιότερων οχημάτων.

#### **Μονάδες 6 (4+2)**

**Δ4.** Να διαβάζει μία μάρκα και ένα έτος παραγωγής. Να γίνει έλεγχος εγκυρότητας ως προς το έτος παραγωγής (θα πρέπει να είναι μεταξύ του παλαιότερου και του νεότερου δυνατού έτους παραγωγής των οχημάτων που έχουν δοθεί). Στη συνέχεια, να εμφανίζει τα μοντέλα των οχημάτων της συγκεκριμένης μάρκας τα οποία είναι παλαιότερα από το συγκεκριμένο έτος παραγωγής.

### **Μονάδες 4**

**Δ5.** Να βρίσκει και να εμφανίζει από κάθε μάρκα, πόσα μοντέλα έχουν τελική ταχύτητα πάνω από 260 Km/h.

# **Μονάδες 6**

**ΣΑΣ ΕΥΧΟΜΑΣΤΕ ΚΑΛΗ ΕΠΙΤΥΧΙΑ!**

# **VEO O** OOVTIOTNOIO